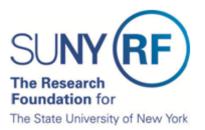

# **Certify My Effort**

The Research Foundation for SUNY implemented an online effort reporting tool—Effort Certification and Reporting Technology (**ecrt**)—to be used starting with spring 2013 (academic year campuses) or January 1 – June 30, 2013 (half-year campuses) effort statements. This document explains how to certify an effort statement for an individual who is responsible for certifying their own effort, including how to:

- A. Select the effort statement needing certification
- B. Review the effort statement
- C. Certify effort
- D. Attest or electronically sign the effort statement

**Prerequisite**: It is recommended that you view the "Introduction to the Effort Reporting Electronic Tool" video that is posted on the <u>RF's training page</u> prior to certifying your effort.

#### Background

- 1. You will receive an e-mail from **ecrt** indicating that you have an effort statement requiring certification.
- 2. Click the link at the bottom of the e-mail.
- 3. Once you are logged in the **ecrt** Work List page opens—this is the **ecrt** home page.

### A. Select the Effort Statement Needing Certification

| SU <b>NY (F</b>                                                                                                    | RF                                                          | Rese                                                | arch Foundation f                        | for SUI | ١Y                               |        | Welcome, Aaron Murphy   Sign O                 |
|----------------------------------------------------------------------------------------------------|-------------------------------------------------------------|-----------------------------------------------------|------------------------------------------|---------|----------------------------------|--------|------------------------------------------------|
|                                                                                                    | Home Cer                                                    | rtify Repo                                          | orts Administr                           | ation   | Links                            |        |                                                |
| PI Training<br>» Introduction to<br>the Effort<br>Reporting<br>Electronic<br>Tool<br>» Certify My<br>Effort              | whether it is certifying sta<br>the specific task, select t | rt reporting system. The<br>atements, processing st |                                          |         |                                  |        | The Effect Likeyob                             |
| » Certify My<br>Effort and the                                                                                           | Statement Owner                                             | -                                                   | Department                               |         | Due Date Type                    | Status | PI                                             |
| Effort of My<br>Staff<br>» Effort<br>Reporting<br>Essentials                                                             | Murphy, Aaron - 56967                                       | 7                                                   | 7986 - 600 Computer Scier<br>Engineering | nce and | 8/31/2012 Base<br>11/16/2012Base |        | y to be Certified<br>ing, Not Ready for<br>ion |
| PI                                                                                                    |                                                             |                                                     |                                          | (h)     |                                  |        |                                                |
| Reference<br>Documents                                                                                                   |                                                             |                                                     |                                          |         |                                  |        |                                                |
| » PI Glossary of<br>Terms                                                                                                |                                                             |                                                     |                                          |         |                                  |        |                                                |
| » PI Effort<br>Statement<br>Statuses                                                                                     |                                                             |                                                     |                                          |         |                                  |        |                                                |
| Reference<br>Material                                                                                                    |                                                             |                                                     |                                          |         |                                  |        |                                                |
| » RF Effort<br>Reporting<br>Policy                                                                                       |                                                             |                                                     |                                          |         |                                  |        |                                                |
| <ul> <li>» OMB Circulars</li> <li>» National<br/>Institutes of<br/>Health: Grants<br/>Policy and<br/>Guidance</li> </ul> |                                                             |                                                     |                                          |         |                                  |        |                                                |

- 4. Access your effort statement by either:
  - a. Clicking your name on the left side of the screen under the **Statement Owner** column.
  - b. Click on the "Ready to be Certified" icon 42 on the right side of the screen under the **Status** column.

#### **B.** Review the Effort Statement

| 🔅 🔝 🔁                                                        |                   |                    |                  | <u>\$</u> | Value              |                    |
|--------------------------------------------------------------|-------------------|--------------------|------------------|-----------|--------------------|--------------------|
| Awards [-]                                                   | Salary<br>Charges | Cost Share Charges | Total<br>Charges |           | ertified<br>Effort | Certif             |
| Sponsored - Federal/Federal Flow-through                     | -                 |                    | -                |           |                    |                    |
| 42380 Roles of NFI Genes in Mouse Lung Development           |                   |                    |                  |           |                    |                    |
| 42380 Roles of NFI Genes in Mouse Lung Development           | 25.00%            | 0.00%              | 25.00%           | 8         | 25.00%             |                    |
| Award Total:                                                 | 25.00%            | 0.00%              | 25.00%           |           | 25.00%             |                    |
| Sponsored - Federal/Federal Flow-through Total:              | 25.00%            | 0.00%              | 25.00%           |           | 25.00%             |                    |
| Sponsored - Non Federal                                      |                   |                    |                  |           |                    |                    |
| 55104 Role of Nfix in neural stem cells and glioblastoma     |                   |                    |                  |           |                    |                    |
| 55104 Role of Nfix in neural stem cells and glioblastoma     | 25.00%            | 0.00%              | 25.00%           | 8         | 25.00%             |                    |
| Award Total:                                                 | 25.00%            | 0.00%              | 25.00%           |           | 25.00%             |                    |
| 58339 Western New York Stem Cell Culture and Analysis Center | 25.00%            | 0.00%              | 23.00%           |           | 20.00%             |                    |
|                                                              | 9.40%             | 0.00%              | 9.40%            | 8         | 9.40%              |                    |
| 58339 Western New York Stem Cell Culture and Analysis Center | 0.00%             | 0.60%              | 0.60%            | 3         |                    |                    |
| 58341 Cost Sharing for Award 58339                           |                   |                    |                  | •         | 0.60%              |                    |
| Award Total:                                                 | 9.40%             | 0.60%              | 10.00%           |           | 10.00%             |                    |
| Sponsored - Non Federal Total:                               | 34.40%            | 0.60%              | 35.00%           |           | 35.00%             |                    |
| Non Sponsored                                                |                   |                    |                  |           |                    |                    |
| 000260 600 Other Institutional Activities                    | 40.00%            | 0.00%              | 40.00%           | 8         | 40.00%             |                    |
| Non Sponsored Total:                                         | 40.00%            | 0.00%              | 40.00%           |           | 40.00%             |                    |
| Grand Total:                                                 | 99.40%            | 0.60%              | 100.00%          |           | 100.00%            | <u>All</u><br>None |
| Get Help                                                     |                   |                    |                  | Close     | Cer                | tify               |
| Notes                                                        |                   |                    |                  |           |                    |                    |
| Attachments 🔗                                                |                   |                    |                  |           |                    |                    |

- 5. Review the effort statement to:
  - a. Verify that the sponsored programs listed are the ones you committed effort to and performed activities for during the effort reporting period of performance.
  - b. Verify the salary and/or cost share charges are reasonable and applicable to the activities performed.
- 6. The **ecrt** tool provides additional functionality that allows you to view the detail payroll amounts that were used to build your effort statement:
  - a. Click the **Reports** icon in the header above the **Awards** column.
  - b. Click Payroll Report.

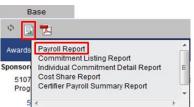

**Note**: If you have questions about the information on the effort statement:

- Click Get Help to send an e-mail to your campus effort reporting administrator.
- Once you resolved any questions or issues you will need to repeat the steps in this document to certify your effort statement.

## C. Certify Effort

| 🌵 📓 🔁                                                         |                   |                    |                  | <u>\$</u> | Value               |                    |
|---------------------------------------------------------------|-------------------|--------------------|------------------|-----------|---------------------|--------------------|
| Awards [-]                                                    | Salary<br>Charges | Cost Share Charges | Total<br>Charges | c         | Certified<br>Effort | Certif             |
| Sponsored - Federal/Federal Flow-through                      |                   |                    |                  |           |                     |                    |
| 42380 Roles of NFI Genes in Mouse Lung Development            |                   |                    |                  |           |                     |                    |
| 42380 Roles of NFI Genes in Mouse Lung Development            | 25.00%            | 0.00%              | 25.00%           | 8         | 25.00%              | V                  |
| Award Total:                                                  | 25.00%            | 0.00%              | 25.00%           |           | 25.00%              |                    |
| Sponsored - Federal/Federal Flow-through Total:               | 25.00%            | 0.00%              | 25.00%           |           | 25.00%              |                    |
| Sponsored - Non Federal                                       |                   |                    |                  |           |                     |                    |
| 55104 Role of Nfix in neural stem cells and glioblastoma      |                   |                    |                  |           |                     |                    |
| 55104 Role of Nfix in neural stem cells and glioblastoma      | 25.00%            | 0.00%              | 25.00%           | 8         | 25.00%              | <b>V</b>           |
| Award Total:                                                  | 25.00%            | 0.00%              | 25.00%           |           | 25.00%              |                    |
| 58339 Western New York Stem Cell Culture and Analysis Center  |                   |                    |                  |           |                     |                    |
| 58339 Western New York Stern Cell Culture and Analysis Center | 9.40%             | 0.00%              | 9.40%            | 8         | 9.40%               | <b>V</b>           |
| 58341 Cost Sharing for Award 58339                            | 0.00%             | 0.60%              | 0.60%            | 8         | 0.60%               | 1                  |
| Award Total:                                                  | 9.40%             | 0.60%              | 10.00%           |           | 10.00%              |                    |
| Sponsored - Non Federal Total:                                | 34.40%            | 0.60%              | 35.00%           |           | 35.00%              |                    |
|                                                               |                   |                    |                  |           |                     |                    |
| Non Sponsored                                                 |                   |                    |                  |           |                     |                    |
| 000260 600 Other Institutional Activities                     | 40.00%            | 0.00%              | 40.00%           | 8         | 40.00%              | (Thu)              |
| Non Sponsored Total:                                          | 40.00%            | 0.00%              | 40.00%           |           | 40.00%              |                    |
| Grand Total:                                                  | 99.40%            | 0.60%              | 100.00%          |           | 100.00%             | <u>All</u><br>None |
| Get Help                                                      |                   |                    |                  | lose      | Cer                 | tify               |
| Notes                                                         |                   |                    |                  |           |                     |                    |
| Attachments                                                   |                   |                    |                  |           |                     |                    |

- 7. If you agree with the information displayed on the effort statement you will either click the **All** link to select all the checkboxes or click the **Certify** checkbox next to each award to select it.
- 8. Click the **Certify** button.

D. Attest or Electronically Sign the Effort Statement

| Covered Individual:       Aaron Murphy - 56967       Location:         Title:       Principal Investigator       Principal Investigator         Department:       7986 - 600 Computer Science and Engineering aaron.murphy@rfsunytraining.org       Effort Coordinator:       Charles Marks - 42494         Email:       aaron.murphy@rfsunytraining.org       Period of Performance:       01/01/2012 to 05/18/2012         Status:       I confirm that I have firsthand knowledge of the activities performed by the above mentioned employee(s) and the distribution of the percent of salary is | Title:       Principal Investigator         Department:       7986 - 600 Computer Science and Engineering       Effort Coordinator:       Charles Marks - 42494         Email:       aaron.murphy@rfsunytraining.org       Period of Performance:       01/01/2012 to 05/18/2012         Status:       Status:       Description       Description                                                                   | Certification<br>Due Date: 8/31/2 | Attestation Effort 01/01/2012 - 05          | /18/2012                                       | 2 |
|----------------------------------------------------------------------------------------------------|----------------------------------------------------------------------------------------------------|-----------------------------------|---------------------------------------------|------------------------------------------------|---|
| Department:       7986 - 600 Computer Science and Engineering       Effort Coordinator:       Charles Marks - 42494         Email:       aaron.murphy@rfsunytraining.org       Period of Performance:       01/01/2012 to 05/18/2012         Status:                                                                                                    | Department:       7986 - 600 Computer Science and Engineering       Effort Coordinator:       Charles Marks - 42494         Email:       aaron.murphy@rfsunytraining.org       Period of Performance:       01/01/2012 to 05/18/2012         Status:       I confirm that I have firsthand knowledge of the activities performed by the above mentioned employee(s) and the distribution of the percent of salary is | Covered Individual:               | Aaron Murphy - 56967                        | Location:                                      |   |
| I confirm that I have firsthand knowledge of the activities performed by the above mentioned employee(s) and the distribution of the percent of salary is                                                                                                    |                                                                                                    | Department                        | 7986 - 600 Computer Science and Engineering |                                                |   |
| reaseable                                                                                                    | reasonable.                                                                                                    |                                   | aaron.murphy@nsunytraining.org              | r ende of r enormance. Ono n2012 to 05/10/2012 |   |

- 9. Read the attestation statement and click **I Agree** to affix your electronic signature.
- 10. A pop-up window will appear with this message: "You have certified all checked activities for period [start and end dates of the effort reporting period of performance]. You will be sent back to the effort statement page when the process is complete. This can take up to 30 seconds to complete. Do not refresh this page."
- 11. Click **OK** to confirm.
- 12. The effort certification is now complete.
- 13. You can log off from **ecrt** by clicking **Sign Out** in the top right corner of the page.